**Total No. of Questions:10]** 

P3670

# $[4959] - 1032$

# B.E. (Mech.) **CAD - CAM AND AUTOMATION** (2012 Course) (End Sem.) (Semester - I)

Time : 2½ Hours]

**[Max. Marks:70** 

[Total No. of Pages: 4]

**SEAT No.:** 

**Instructions to the candidates:** 

- $\boldsymbol{\mathit{1}}$ Answer in one answer books.
- $2)$ Answer Q1 or Q2, Q3 or Q4, Q5 or Q6, Q7 or Q8, Q9 or Q10.
- Neat diagrms must be drawn wherever necessary.  $3)$
- $\boldsymbol{\psi}$ **Example 1** Figures to the right side indicate full marks.
- **Use of Calculator is allowed.**  $5)$
- Assume suitable data, if necessary. 6)
- $O(1)$  a) A Line PQ has coordinates  $P(5, 5)$  and  $Q(5, 105)$ . Find the new coordinates of line if line is transformed to make it horizontal, keeping point P intact.  $[6]$ 
	- $b)$ Compare Hermit cubic spline, Bezier curve and B - Spline curve.  $[6]$

 $OR$ 

- Write a short note on Constructive Solid Geometry (CSG) technique.<sup>[4]</sup>  $Q2)$  a)
	- For the loading shown in fig. 1, find nodal displacements, elemental  $h)$ stresses and support reaction.  $\lceil 8 \rceil$

*Geometrical information:* Cross section area  $= 225$  mm<sup>2</sup> and Length  $= 300$  mm. *Material Properties:*  $E = 80,000$  N/mm<sup>2</sup>.

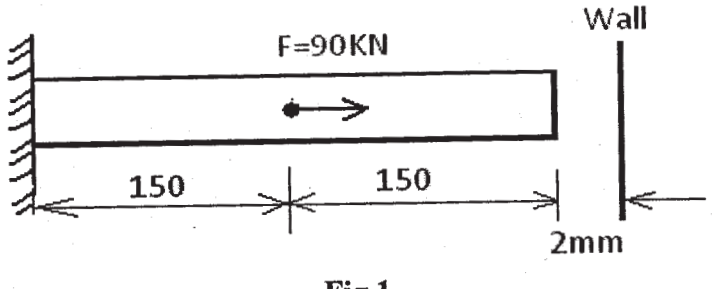

Fig.1

- Write a short note on Concatenated Transformation with examples. [4]  $Q3)$  a)
	- Derive a relation between Local coordinate and Global coordinate systems b) in FEM.  $[4]$

### **OR**

- Compare Solid Modeling with Wire frame Modeling.  $(Q4)$  a)  $[4]$ 
	- Explain Direct stiffness method to compute Element Stiffness Matrix of  $b)$ 1 - D element.  $[4]$
- Write a short notes with neat sketch on following:  $Q(5)$  a)  $[8]$ 
	- $i)$ Direct Numerical Control (DNC) system.
	- $\ddot{u}$ Tool radius and length compensation in milling.
	- $b)$ Write a manual part program for milling and drilling the machine part as shown in fig.2, using G and M codes. Assume suitable data for speed, feeds
		- Thickness of plate is 20mm. Use cuter radius compensation for  $\bullet$ milling.
		- Use Peck drill cycle for drilling at  $(0, 0)$ : Diameter 10 mm and Depth 15 mm.  $[10]$

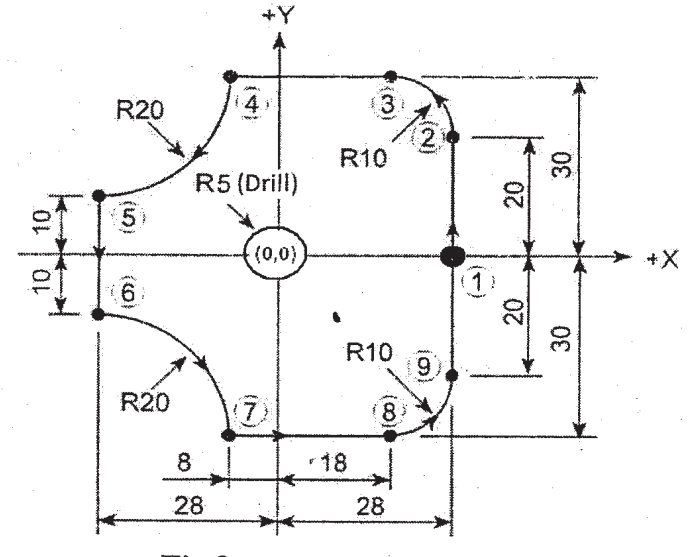

Fig.2 (All dimensions are in mm)

**OR** 

 $[4959] - 1032$ 

 $\overline{2}$ 

- $Q_0$  a) Write a complete part program using G and M codes for the job shown in fig. 3. Assume suitable speed and feed for machining.  $[12]$ 
	- **Billet size -** Diameter: 60 mm and Length: 90 mm.
	- **Thread:** Major Diameter,  $D0 = 20$  mm, Minor Diameter,  $Dc =$ 17 mm and Pitch: 2.5mm, Groove: Width = 5 mm and depth =  $2.5$  mm.

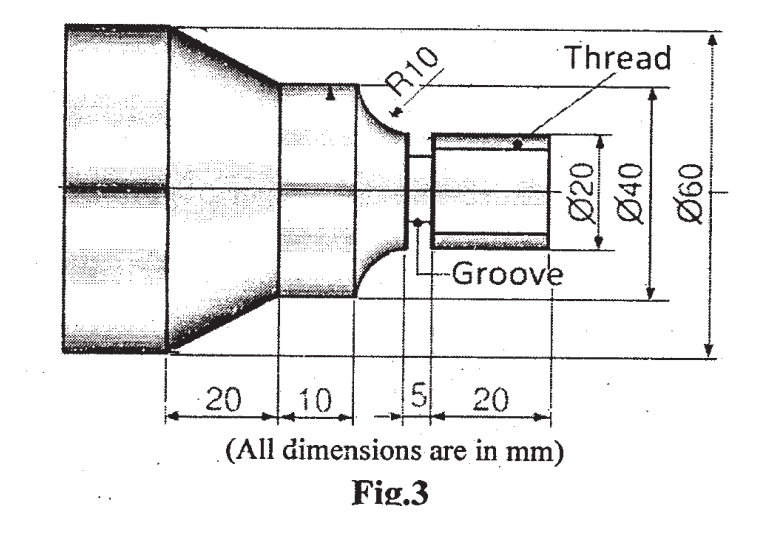

- $b)$ Explain with neat sketch: Machine Origin, Work Piece Origin and Program Origin. State importance of each. (Origin may be treated as Reference)[6]
- Write steps in *Laminated Object Manufacturing* with neat Skectch.  $O(7)$  a) State its applications.  $\lceil 8 \rceil$ 
	- $b)$ Write steps in *Selective Laser Sintering method* with neat sketch. State its advantages.  $\lceil 8 \rceil$

#### **OR**

- Write steps in Stereo lithogrphy process with neat sketch. State its  $O(8)$  a) limitations  $[8]$ 
	- Explain different steps in Rapid Prototyping (RP) Systems. Also write  $b)$ a short note on Rapid Tooling.  $\lceil 8 \rceil$
- $[4959] 1032$

 $\overline{3}$ 

- Define Industrial Robot. Explain 04 Parameters in robot selection.  $(29)$  a)  $[8]$ 
	- How does FMS ensure *Flexibility* in Manufacturing? Explain elements  $b)$ of FMS.  $[8]$

# **OR**

Explain the term "Work Volume or Work Envelope" of Robot. List various  $Q10)$ a)  $[8]$ work volumes.

Explain Cylindrical Robot Work Envelope.

What is Group Technology (GT)? Discuss machine cell design in GT? [8]  $b)$ 

## **CSEOCSEO**

www.sppuonline.com

 $[4959] - 1032$